## Description

 SB-CMS-LA air quality sensor is developed by our company as a multi-function control module. Measure the air quality, brightness and other information, according to the fact that if illumination value, dry contacts, switches, etc. meets the general settings or not, to control the controlled target

# Features

- . Embedded LUX sensor, Air quality sensor, air comprehensive index sensor, 2 Dry Contact inputs
- . 2 Universal Switch inputs, 1 Logic Blocks Status inputs
- . 2 Logic Function: OR、AND
- . Up to 24 Logic Blocks, maximum 7 Logic inputs conditions available, each Logic Black can control up to 20 different control targets
- . To be used with Security Module
- . Real Formulation for Brightness and Air comprehensive index
- . RS485 as the communication media

## Installation Dimension

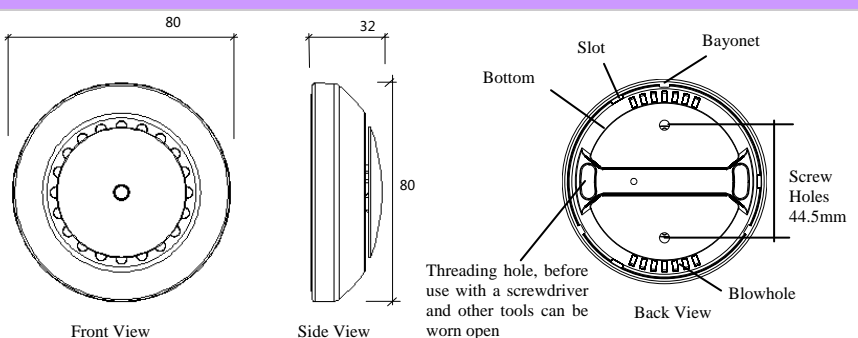

### Installation Requirement

The type of the cable which is used for connecting the load in output block:  $2.5$ mm<sup>2</sup> copper wire

001

The type of the cable which is used for  $485$  BUS: cat5 or cat5e

Working temperature: -5℃~45℃ Working Relative Humidity :20%~90% Storage temperature : -40℃~+55℃ Storage Relative Humidity : 10%~93%

Environmental conditions

Levels of protection: IP2.0

Performance parameters

·Power supply:DC24V

· Signal interface : HDL-BUS . Installation type: Ceiling Mount .Dimension:80mm×32mm

·Bus Power Consumption:25mA/DC24V.

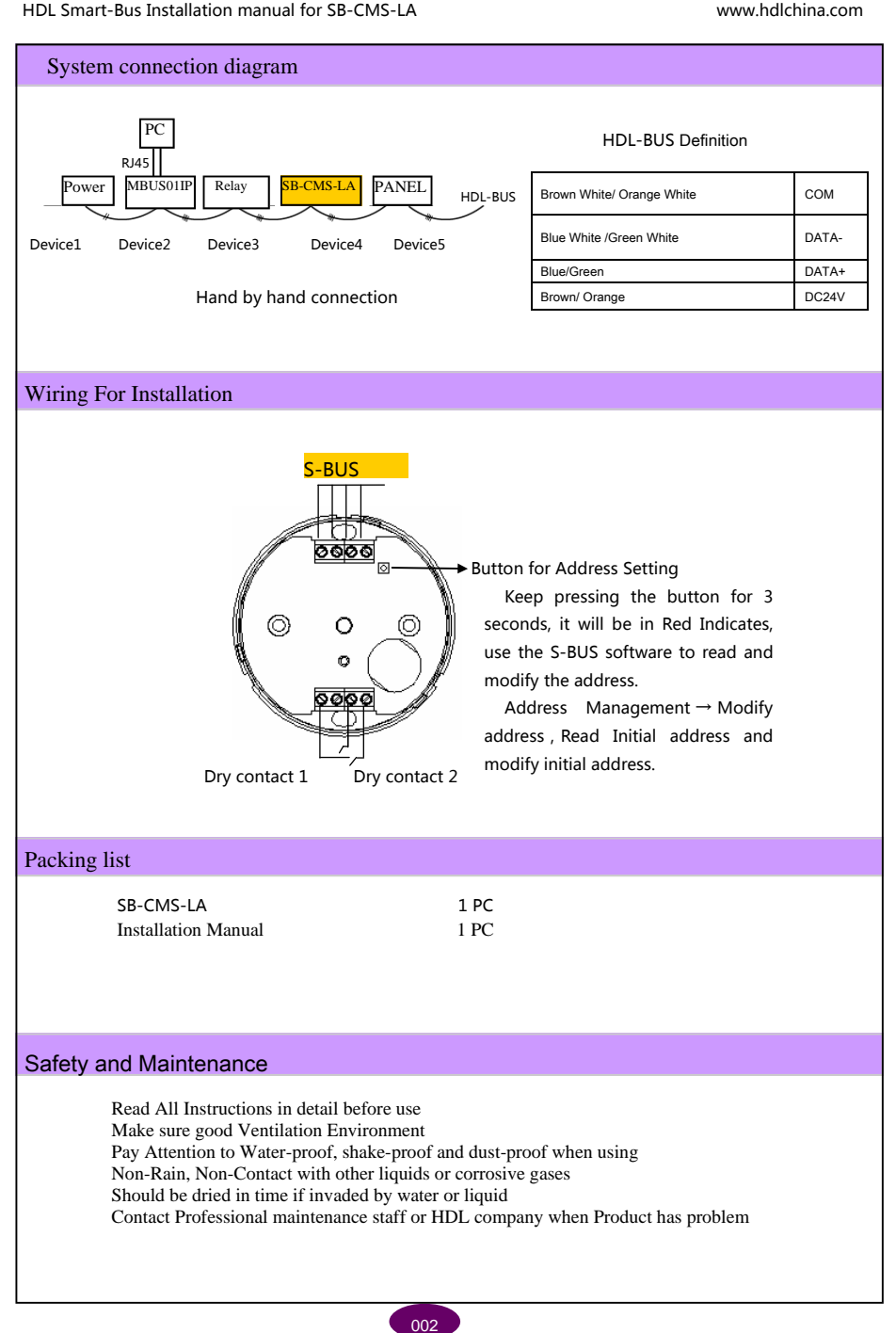